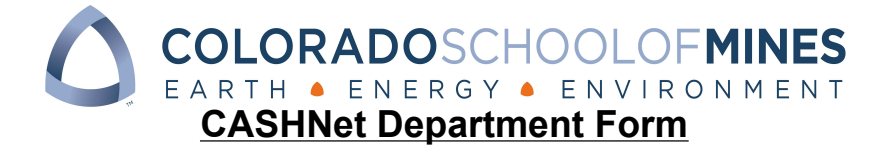

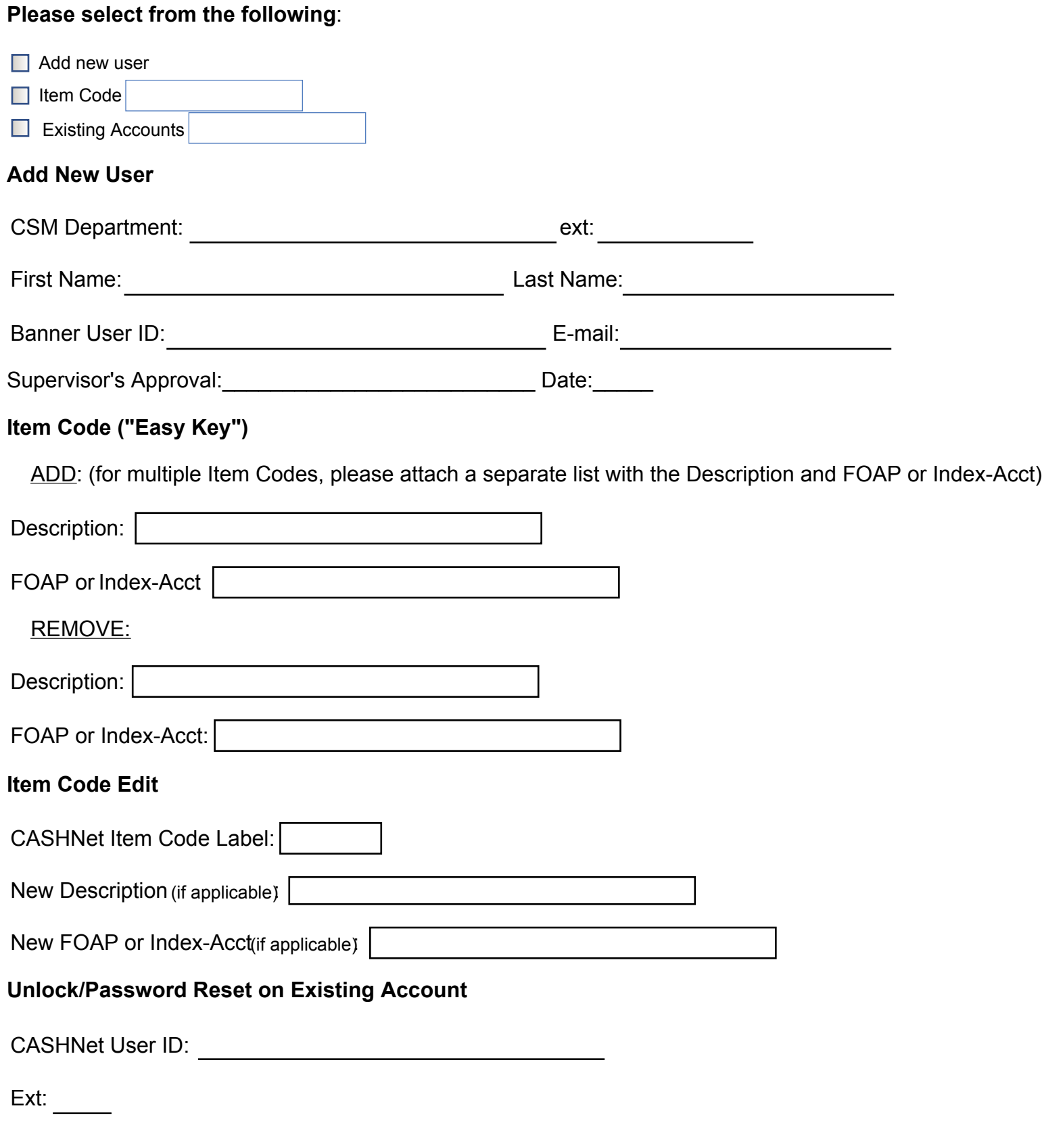

\*\*Please submit form to Bursar when completed.

\*\*Please allow 3-5 business days for processing.

<sup>\*\*</sup>All passwords will be provided via telephone.